# Computer **Controlled Railroad** Simulator

**CSCI 460-Senior Capstone Project** Spring 2012 **Kayla Pope** 

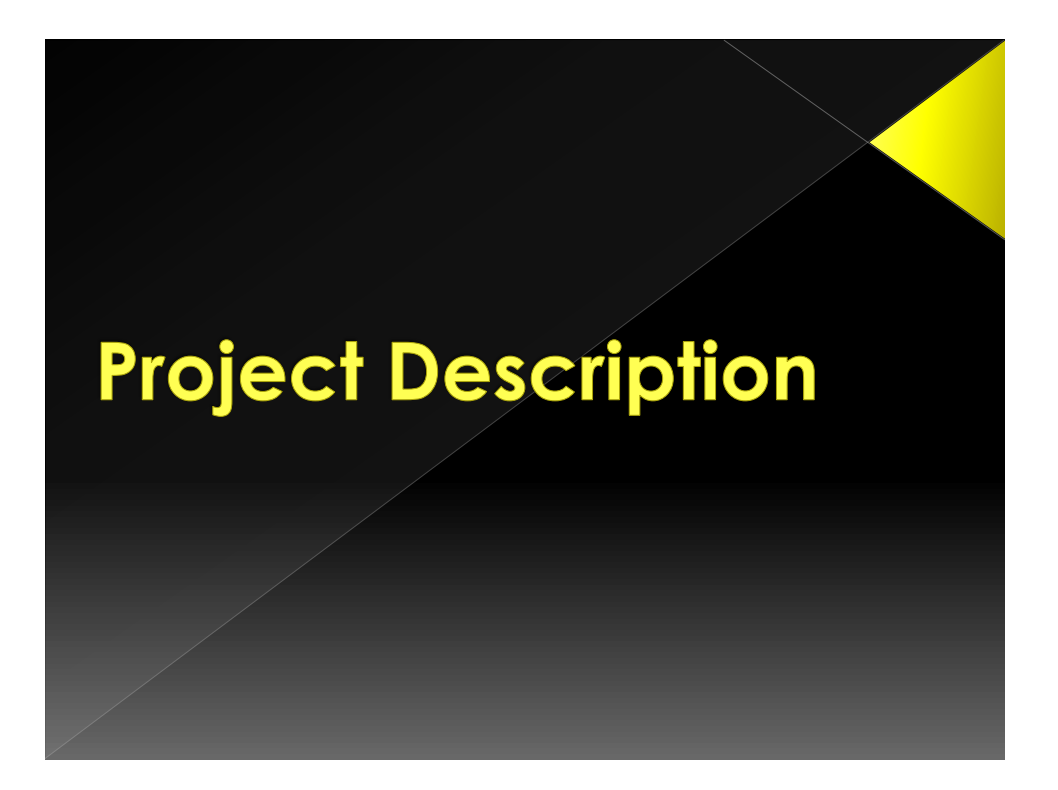

#### Definition and Requirements

- Design a track definition protocol
	- › Users define their own track layouts.
- Develop a graphical interface
	- › Current status of CCR
- The simulator supports multiple trains.
- Simulate error conditions

#### Definition and Requirements

- Modify the 2010 CCR Train Operating System
	- › Real mode or Simulator mode
- Support the protocol for decoders (stationary and mobile) and Auxiliary Input Units (AIU) as specified by the National Model Railroad Association (NMRA).
- o Develop API functions that match the protocol for the existing CCR functions.

# Solution

- Two major parts
	- › Track designer
	- › Simulator

#### Diagram of data structures

- › trackStructure/trackPt
- › Turnouts/sensors
- › Train

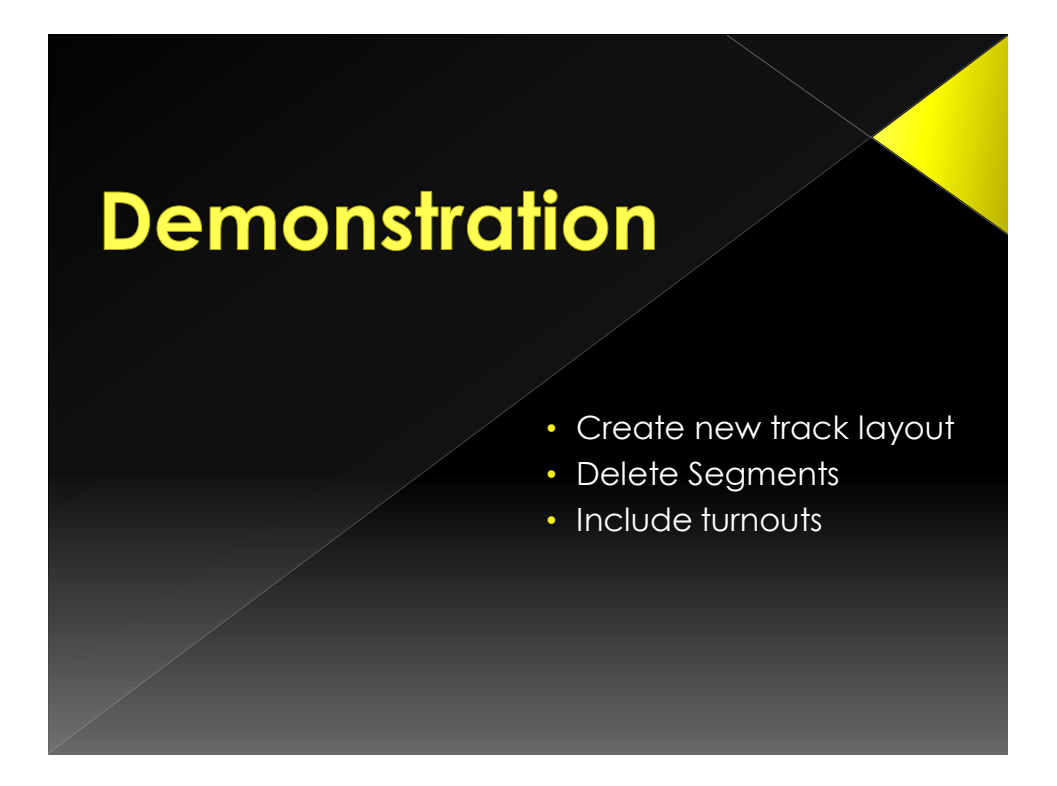

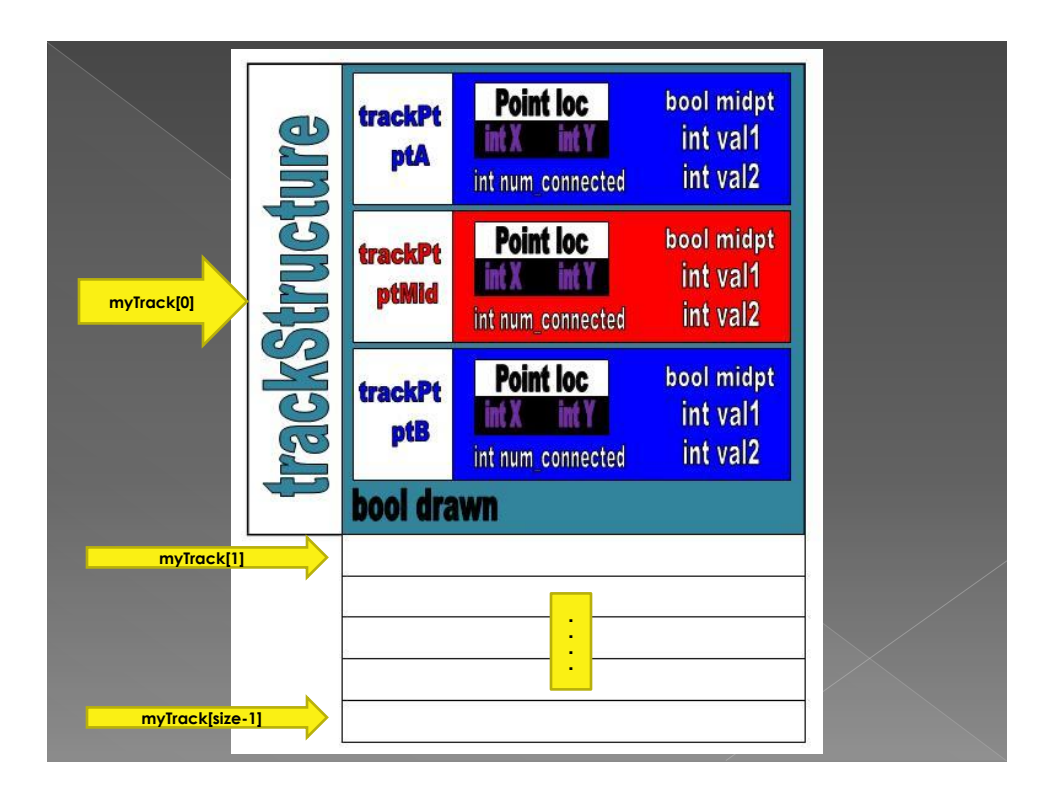

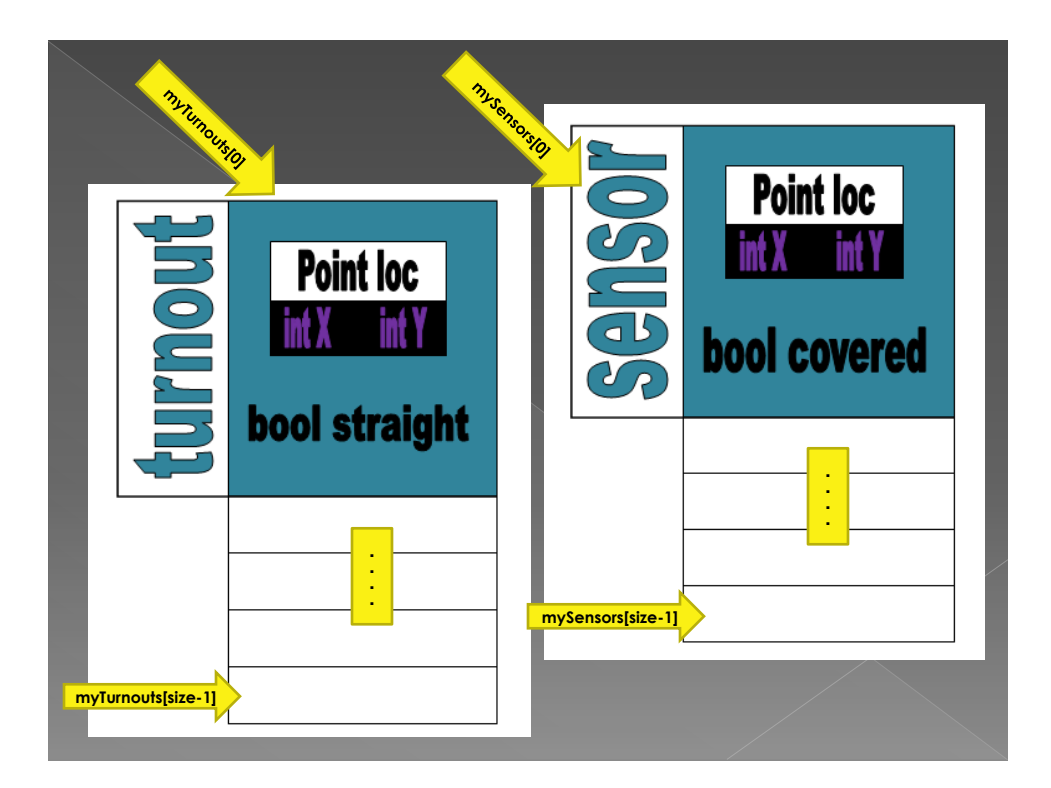

## **Demonstration**

- Add two trains
- Run the simulator
- Increase/decrease speed
- Change turnouts

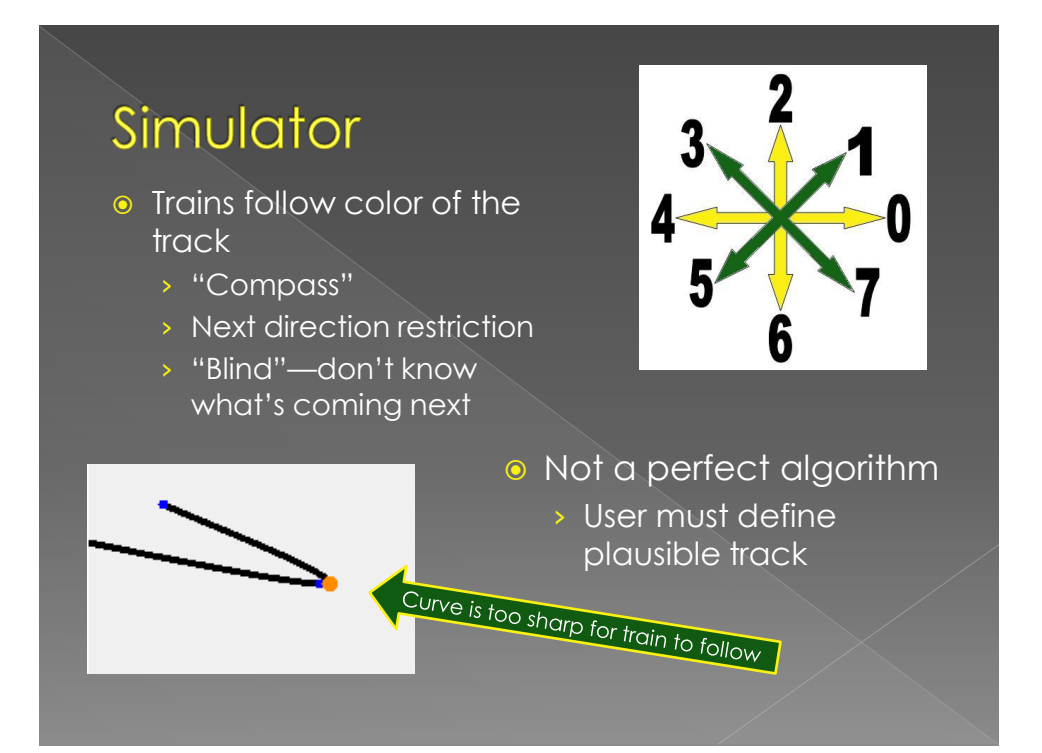

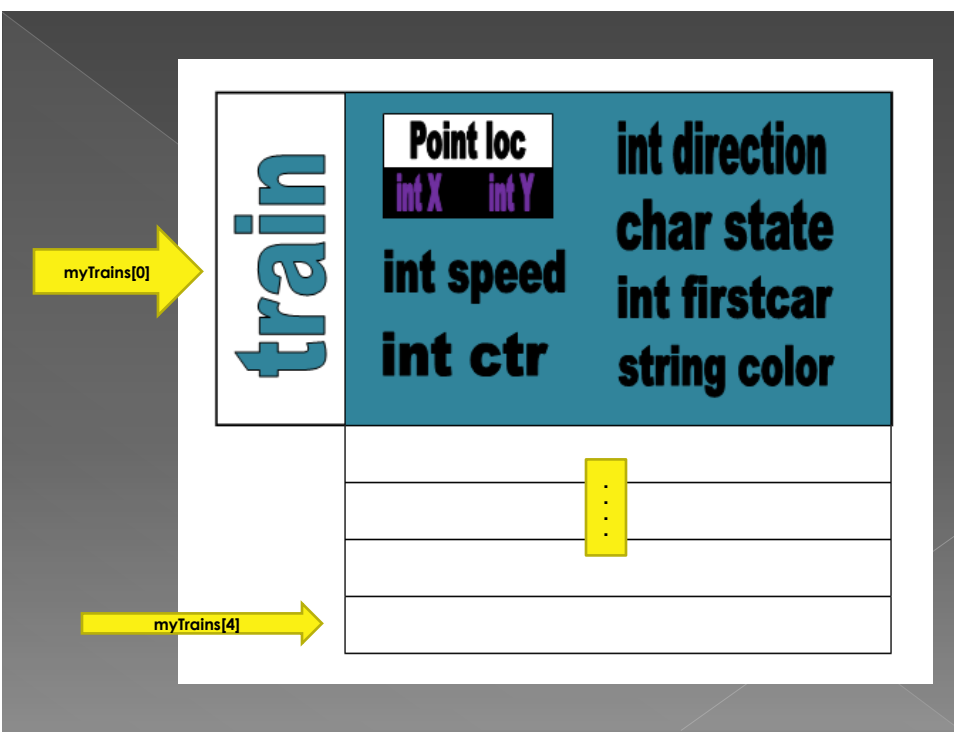

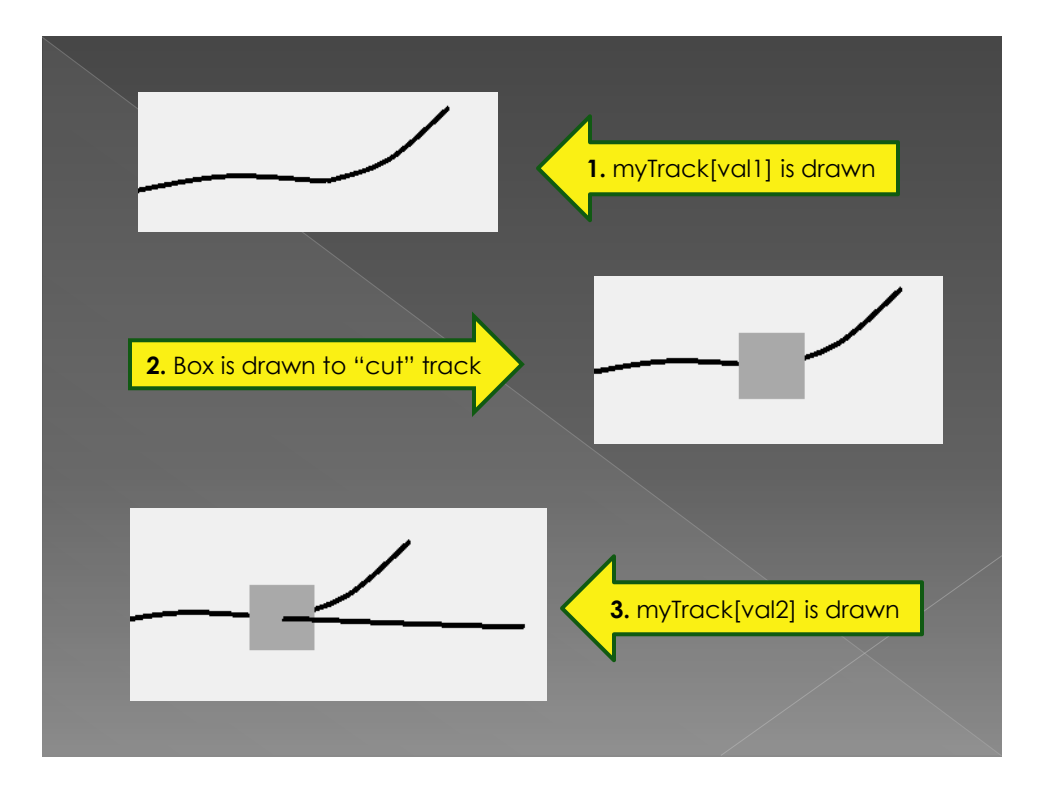

# **Exceptions**  Changing the state of a turnout—in certain circumstances

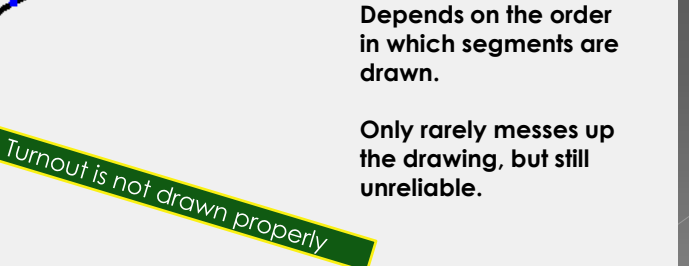

#### **Other Exceptions**

- **.** Not compatible with actual train
- Moving algorithm—train gets "stuck"
- **.** Train with multiple cars (circular queue)
- **Cancelling when in edit mode**

## Methodology

- 1. Several meetings
- 2. Design one small piece i. Keep in mind the overall goal
- 3. Implement small piece to prove conceptual understanding
- 4. Modify as necessary
	- i. Make sure any modifications allow for success of overall goal
- 5. Repeat steps 2-4

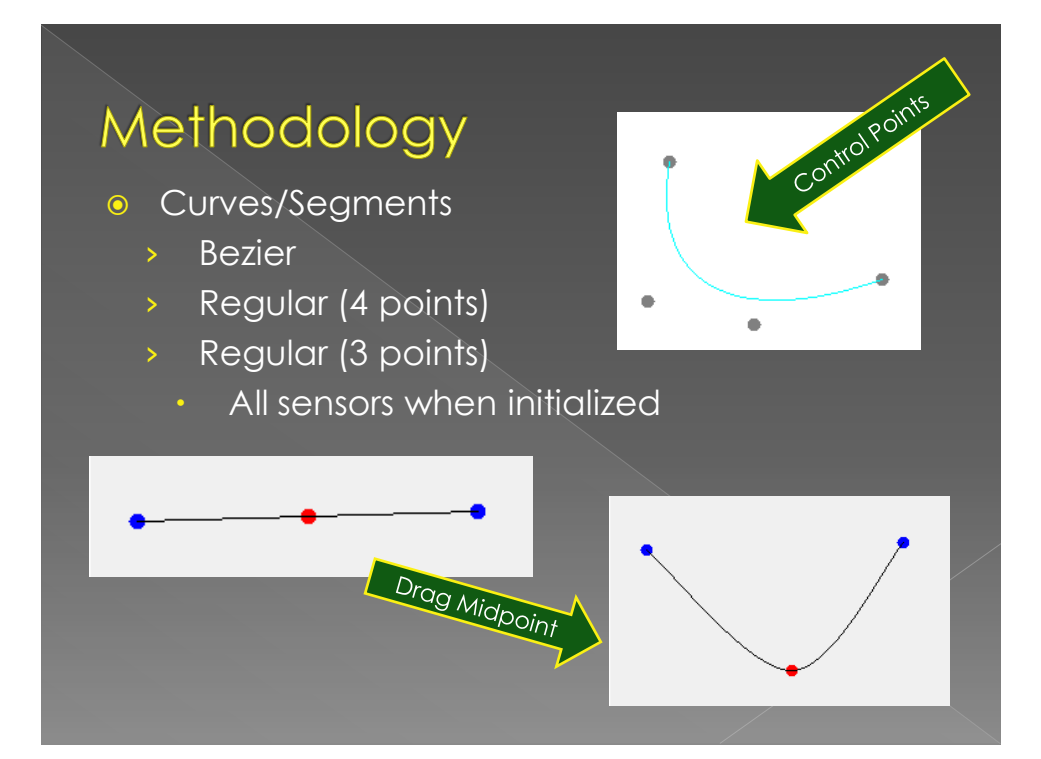

# **Learning and Development Process**

## **Strategies**

- Understand the goal
- Create data structures that can accomplish the goal
- Draw pictures
- Implement (small parts at a time)
- Modify as necessary
- Discuss with ANYONE who will listen
	- › Helps to get another perspective
	- › EVEN non-CS people
- Advice from classmates

### Knowledge

#### • Event Programming

- › C# language
- › Event Handlers
- › Inter-Form communication
- › Graphics
- Programming Languages
	- › Parameter Passing
- Machine Language
	- › Racing conditions
- **O** Data Structures
	- › Classes
	- › Public/private methods
	- › Accessors/Modifiers
	- › Queues
- Operating Systems
	- › Threading
	- › Scheduling
- Others
	- › Read/Write Files

### **Extensions**

- Plug in to actual train
- **•** Improve algorithm to move train
- User interface
	- › Get rid of so many Message Boxes!
- Restrict aspects—do not rely on user to create plausible track
- More efficient code
	- › Custom events rather than methods between forms

## **Advice**

#### **O FIND MOTIVATION AND RUN WITH IT... EARLY**

- › Progress helped me find motivation
- **o** Take walk-throughs seriously
	- › Be proactive
	- › Know what you want to get out of it
- Know the goal
- Know your data structures
- Leave time to test and modify

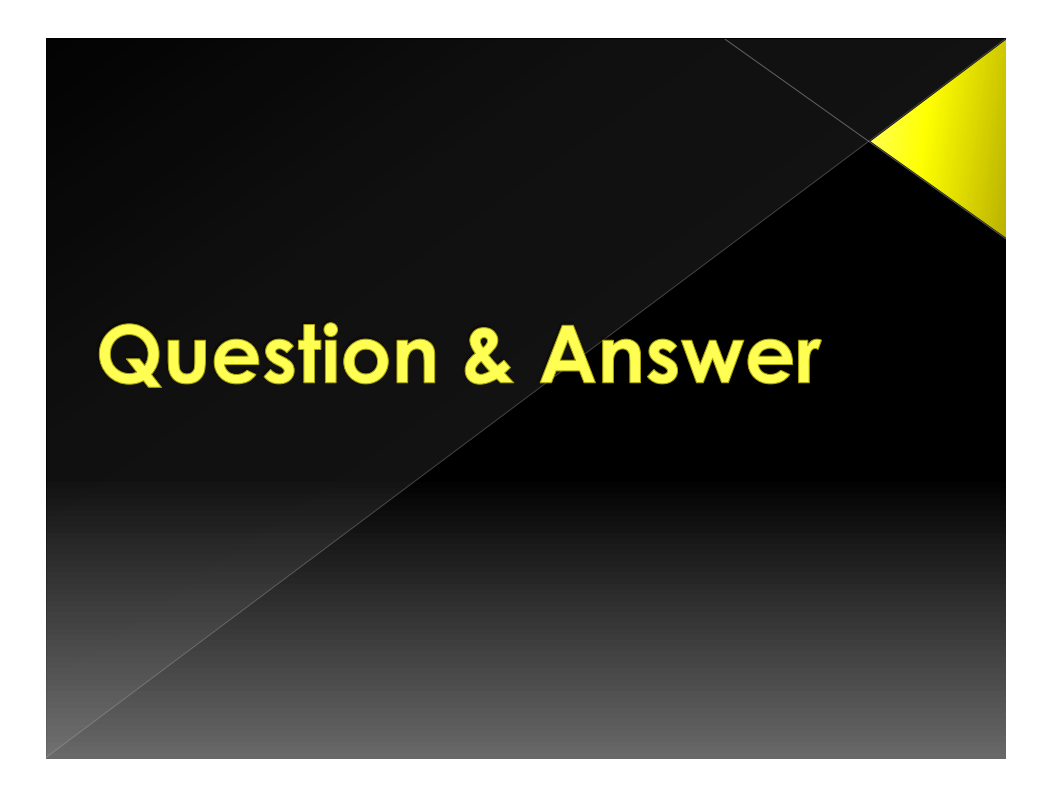

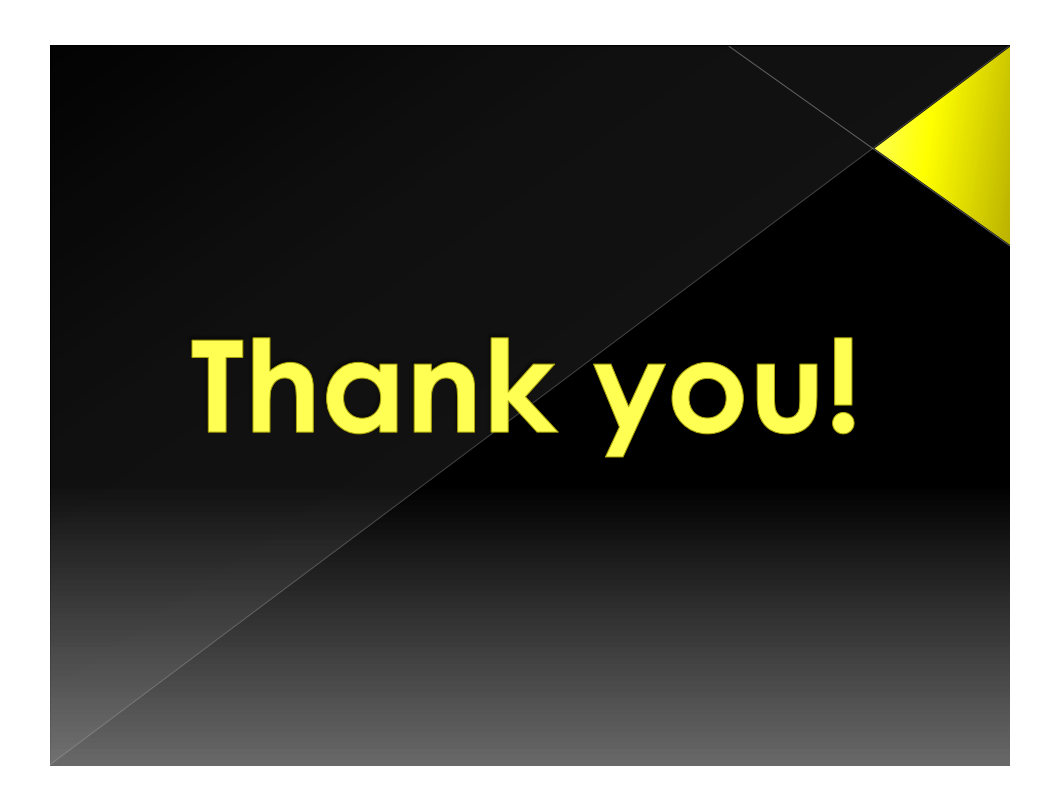